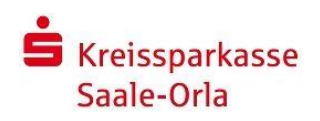

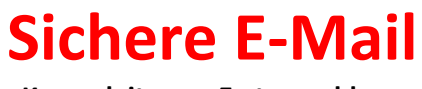

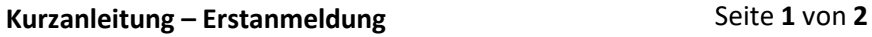

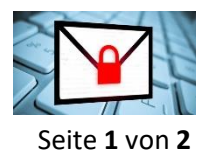

**Anmeldung im WebMail-Portal:** <https://securemail.sparkasse.de/ksk-saale-orla/>

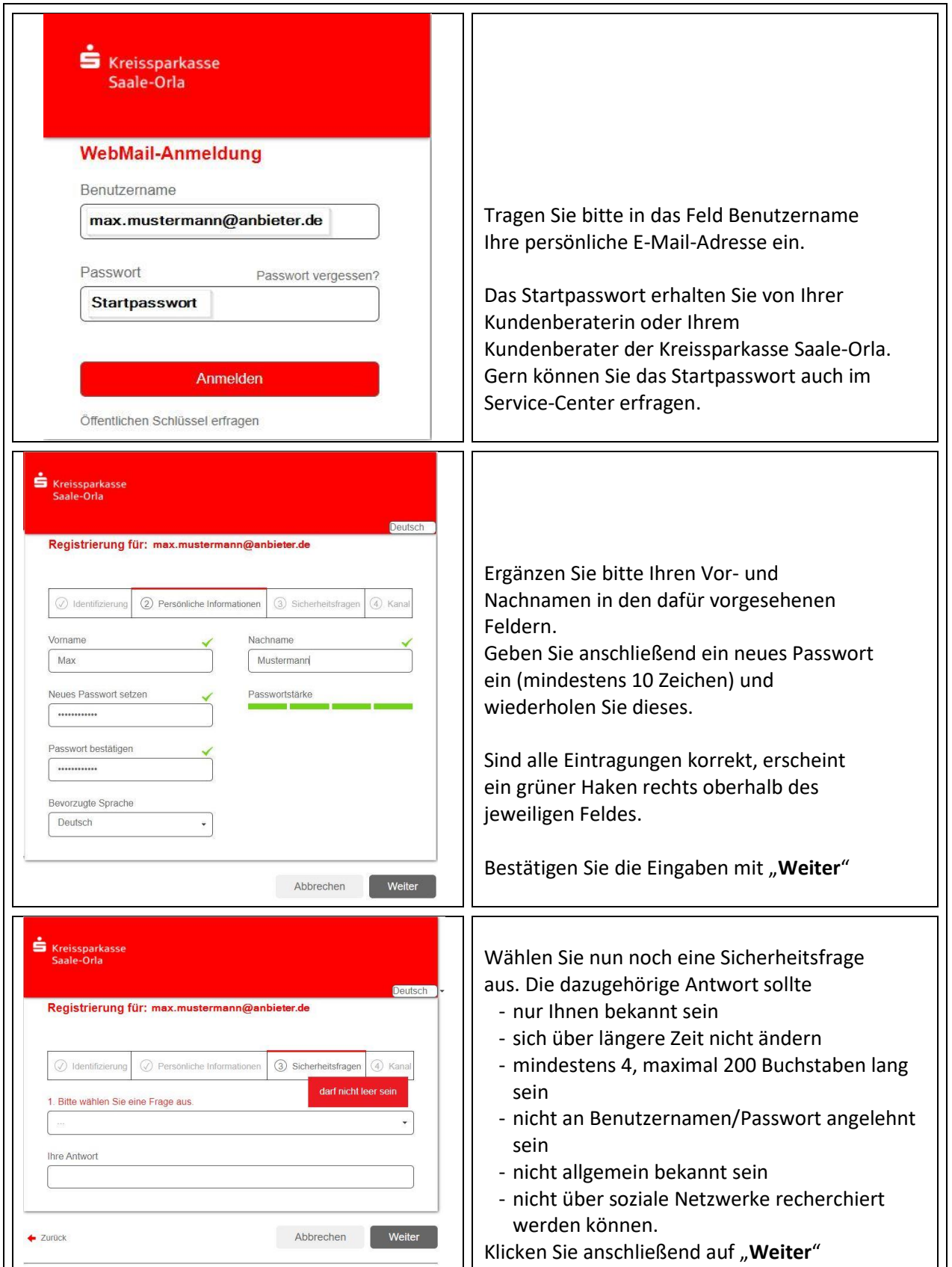

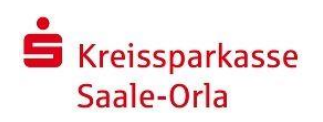

**Sichere E-Mail**

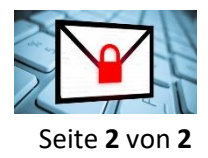

**Kurzanleitung – Erstanmeldung Example 19 and** *Seite* **2 von 2** 

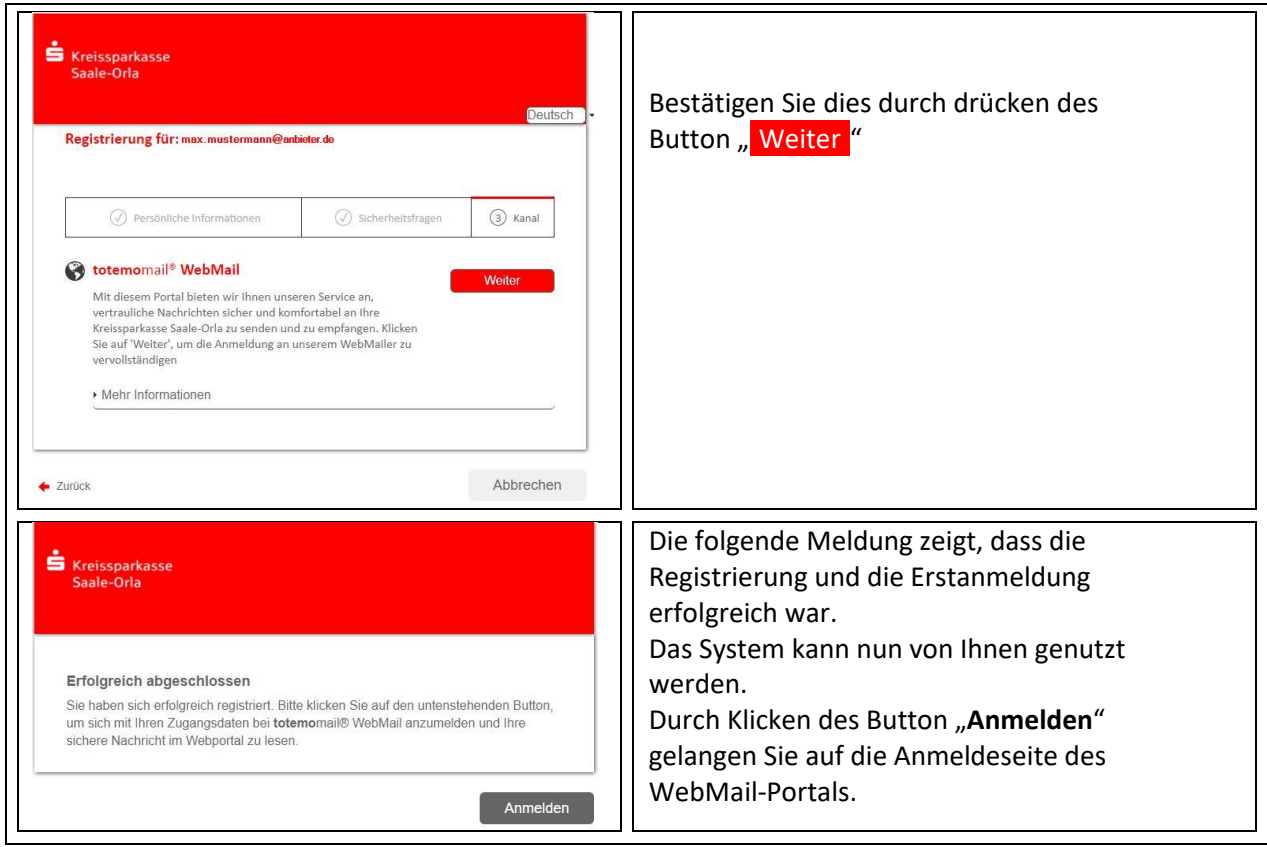